Study of Human Perception of Anti-Aliased Clip Art (5 participants)

In the examples below you will be shown anti-aliased raster images. Mentally deblur and magnify these images. Trace the outlines of the single color regions in the blur-free outputs you envisioned.

Here are two examples:

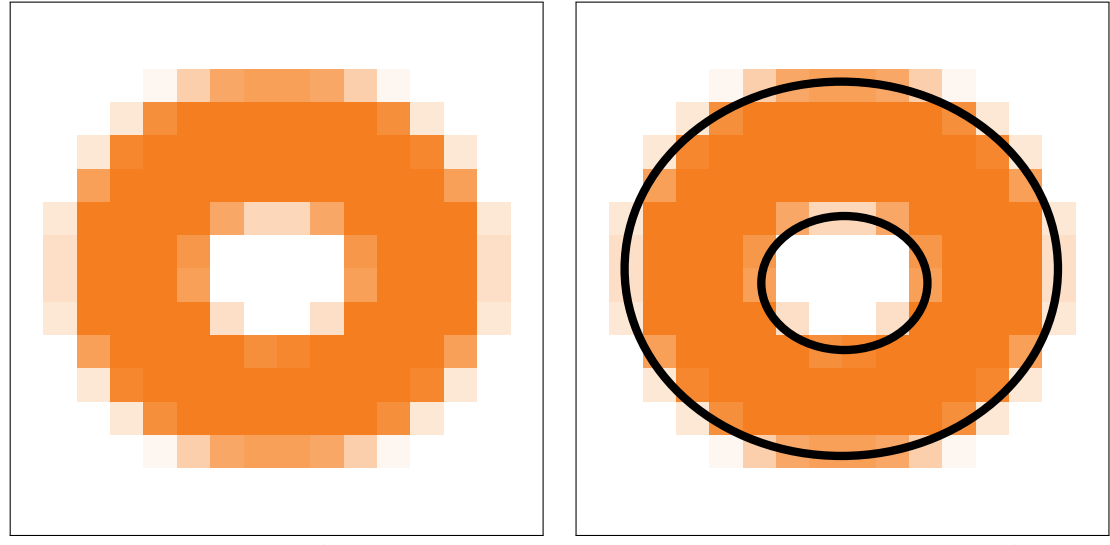

example A Outline overlaid on the example A

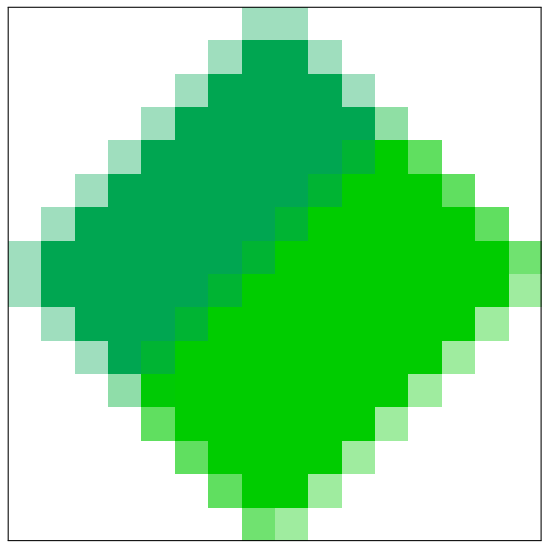

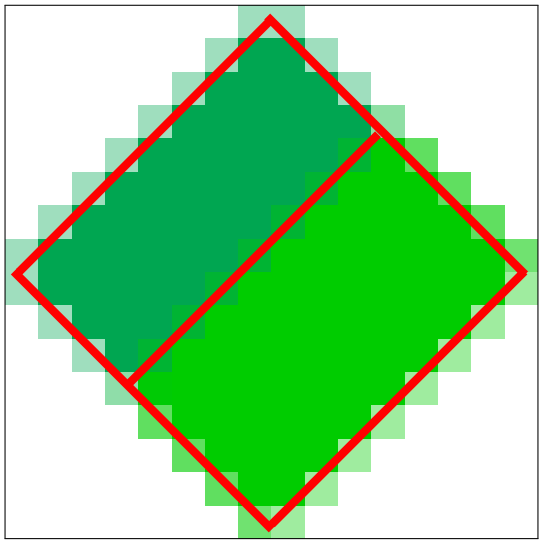

example B Outline overlaid on the example B

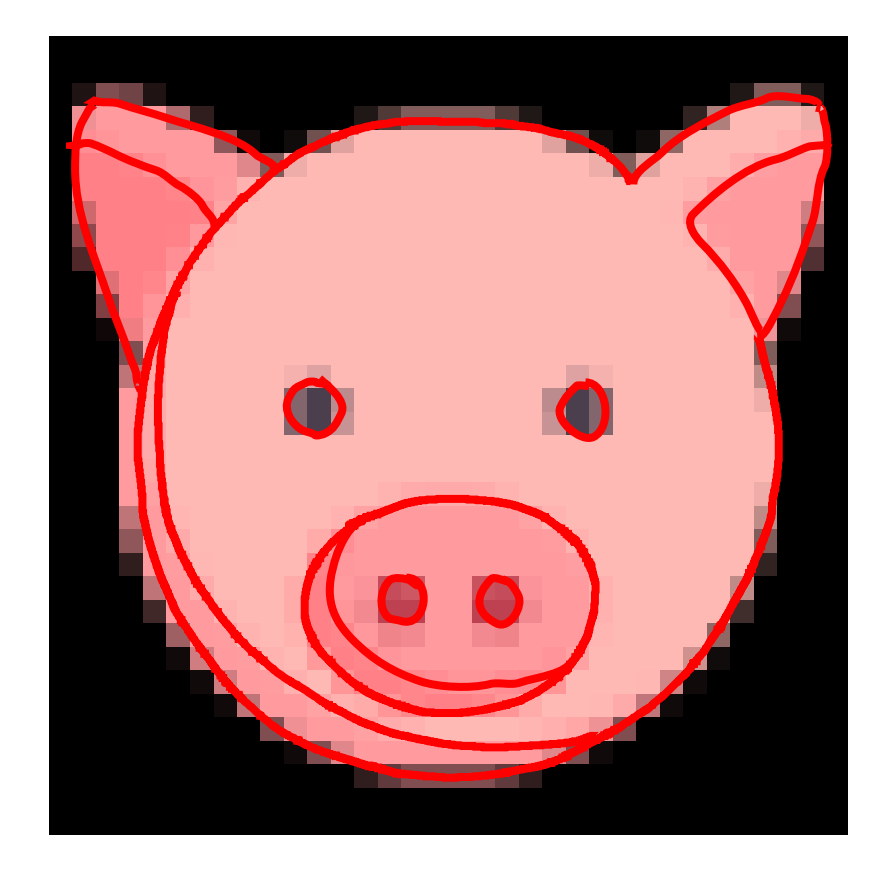

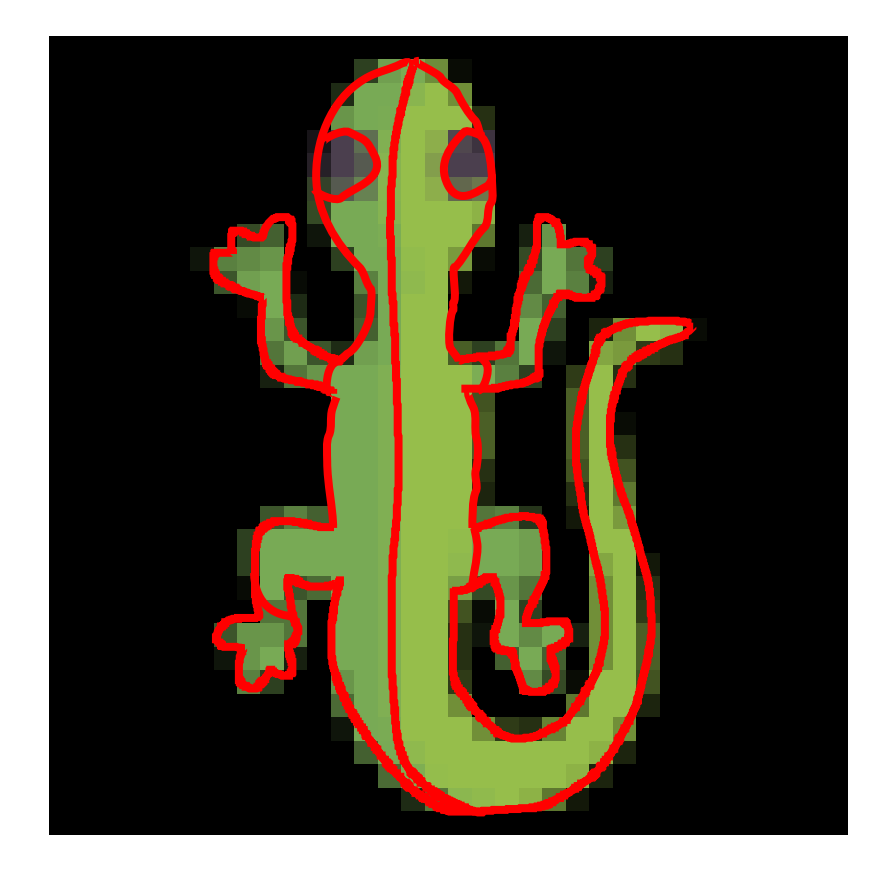

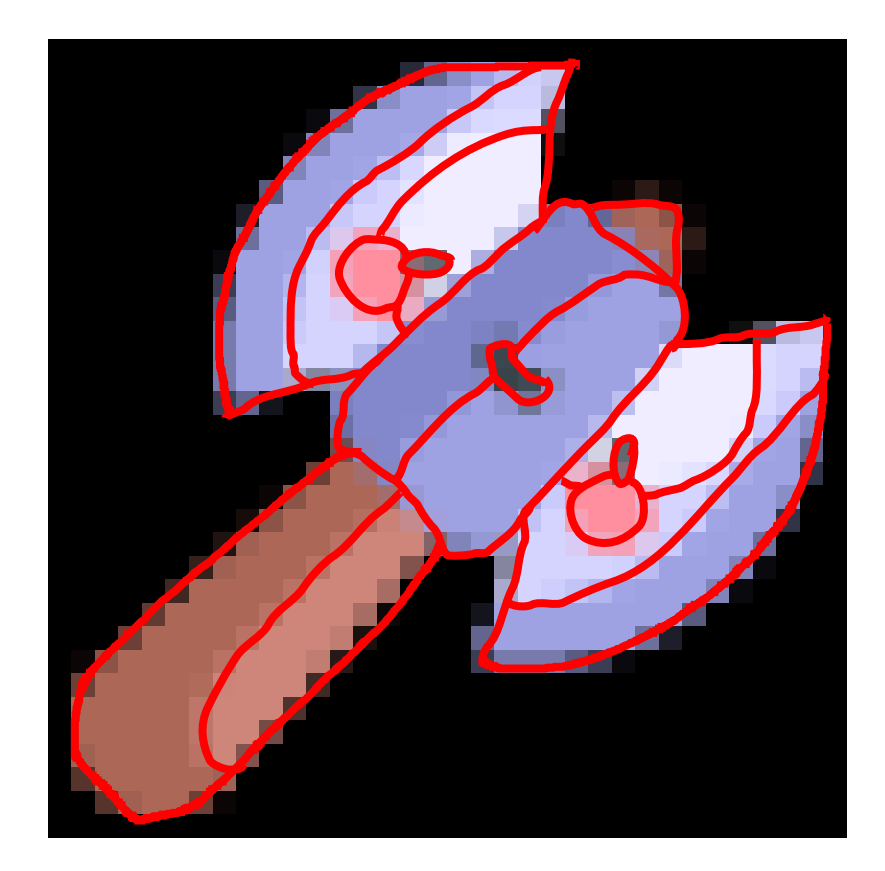

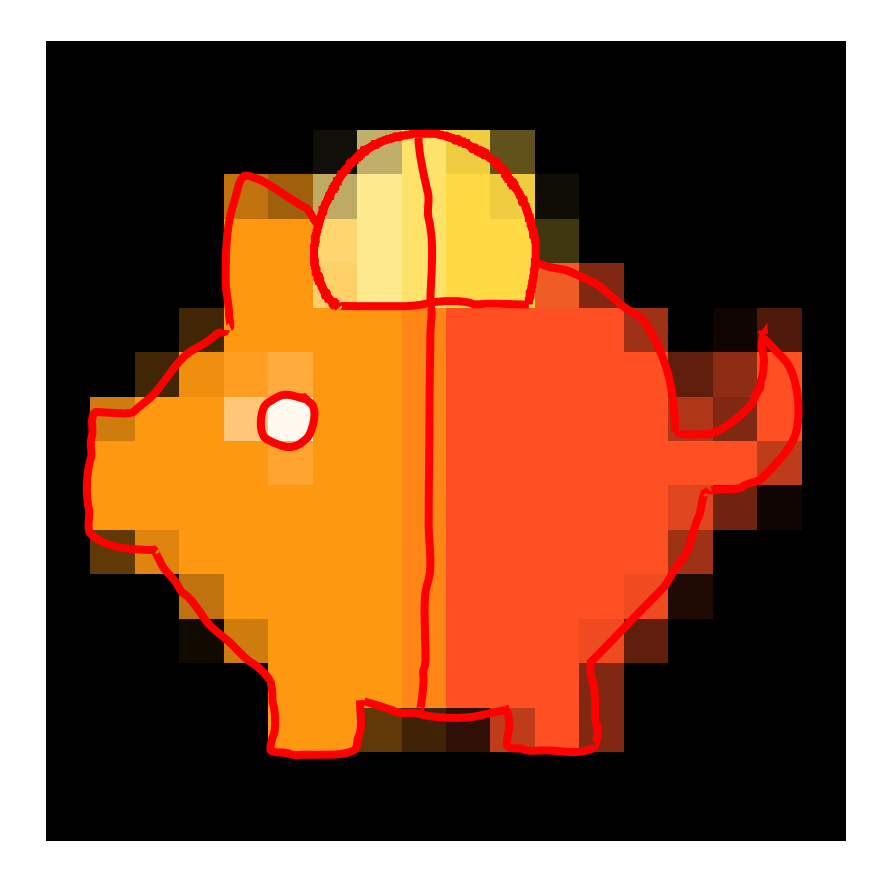

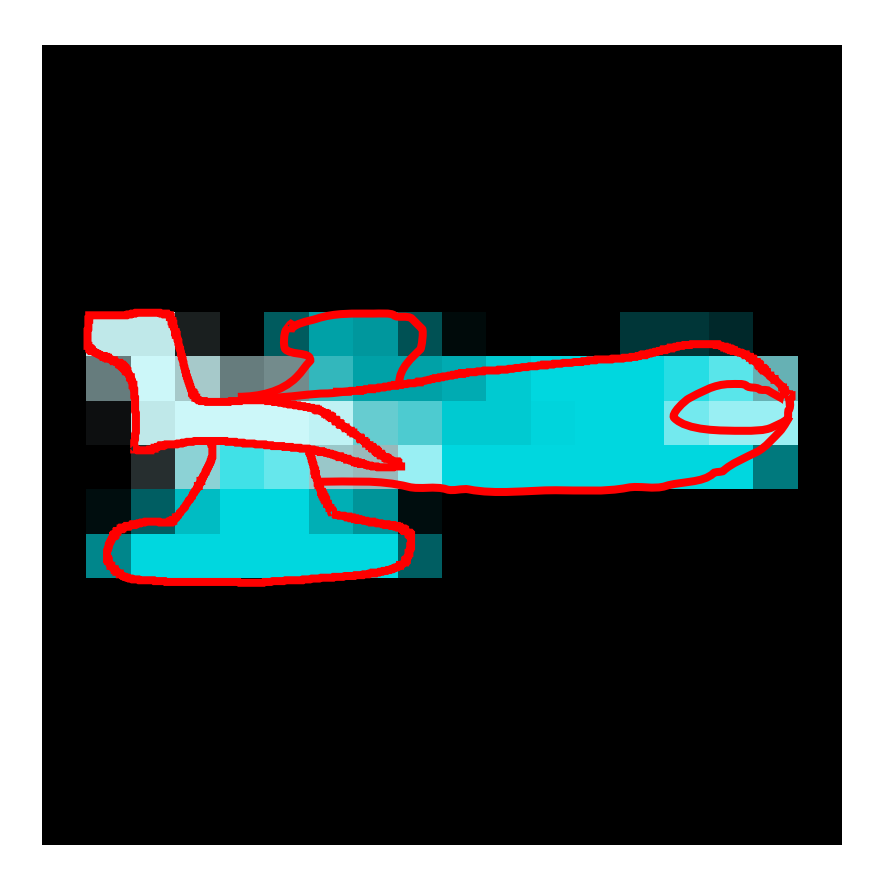

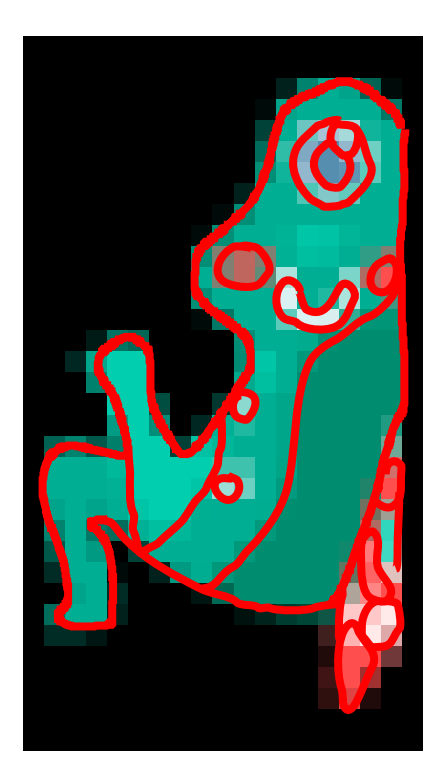

In the examples below you will be shown anti-aliased raster images. Mentally deblur and magnify these images. Trace the outlines of the single color regions in the blur-free outputs you envisioned.

Here are two examples:

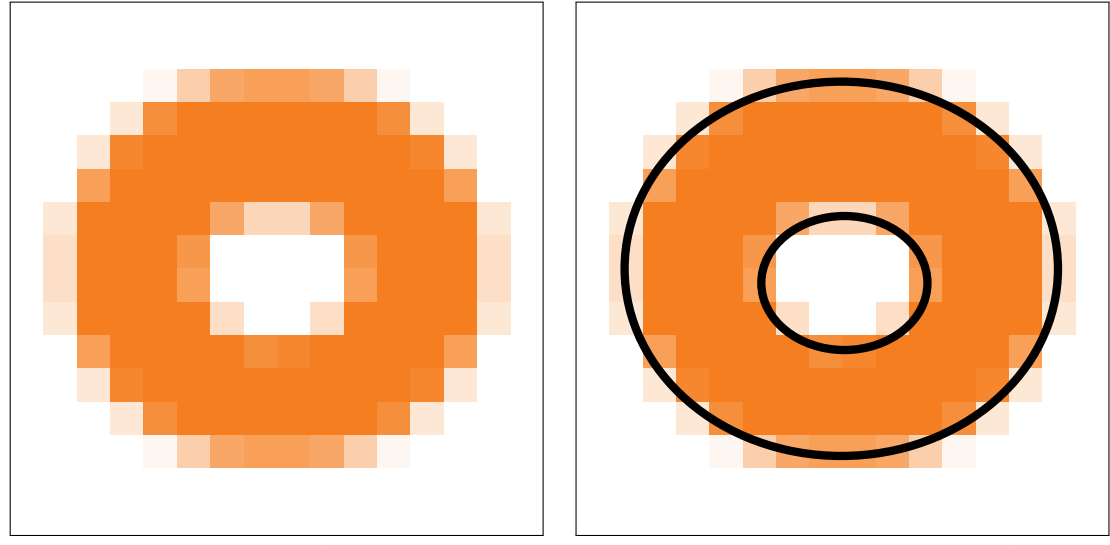

example A Outline overlaid on the example A

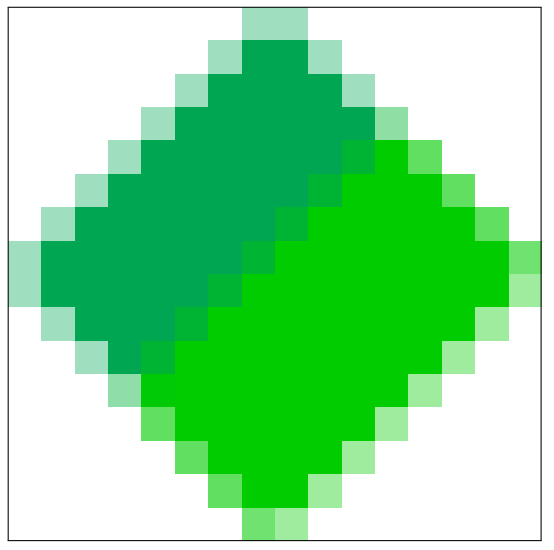

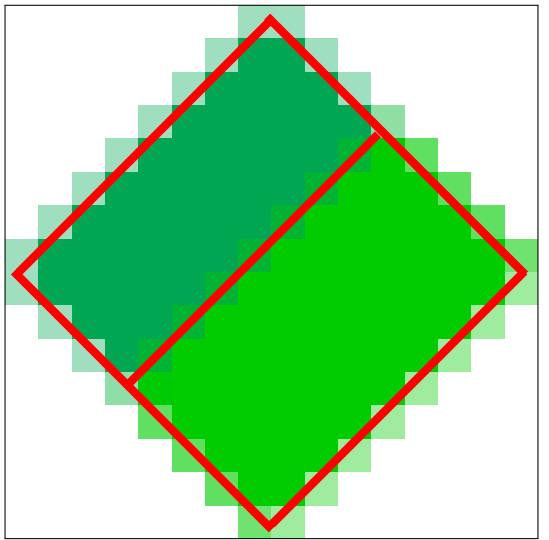

example B Outline overlaid on the example B

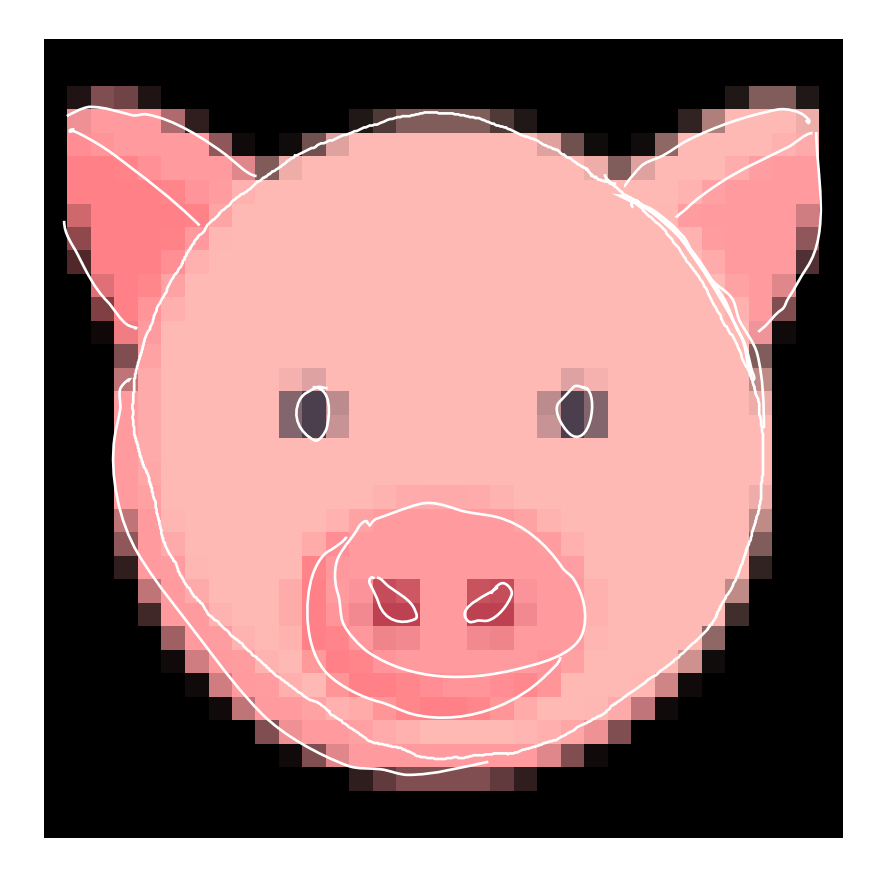

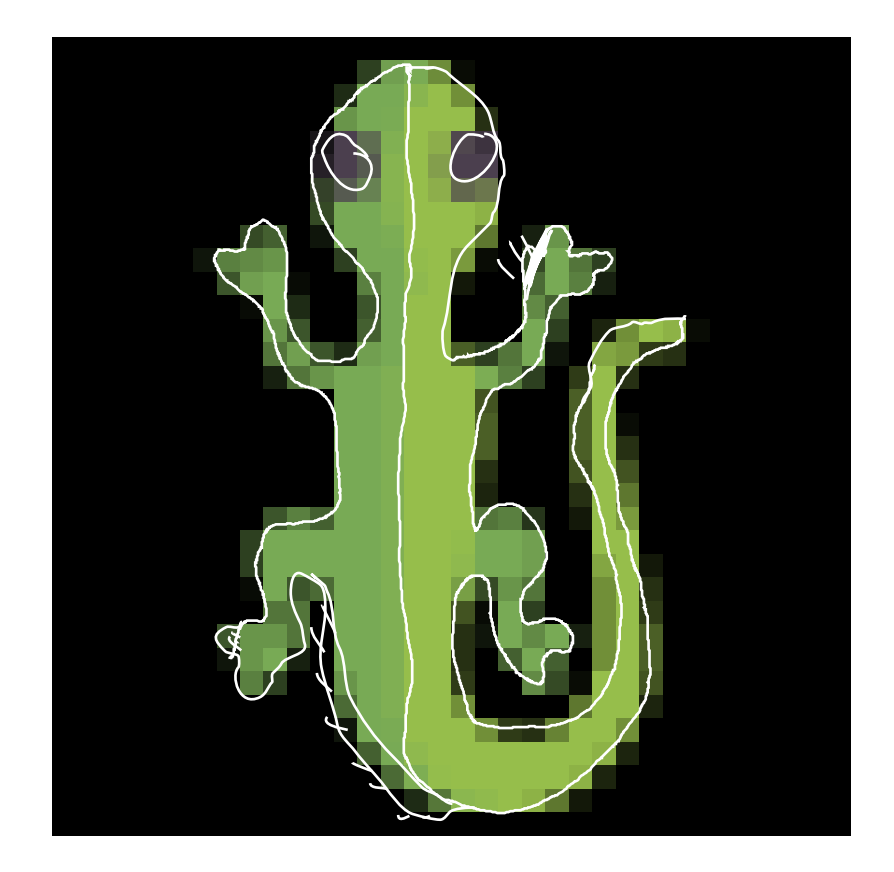

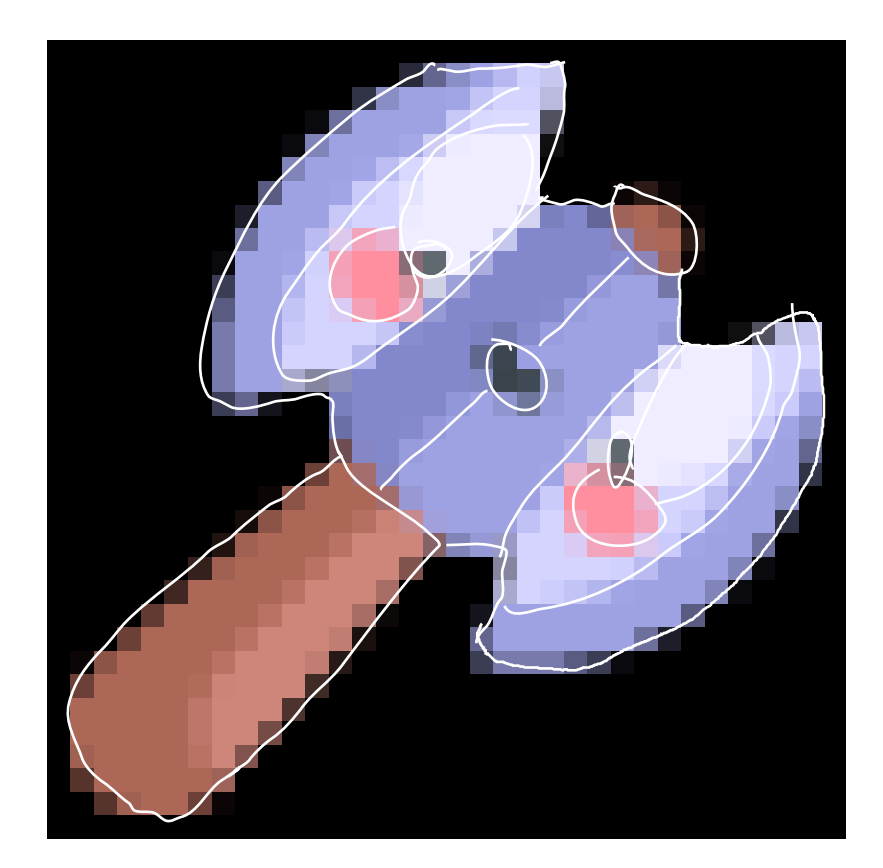

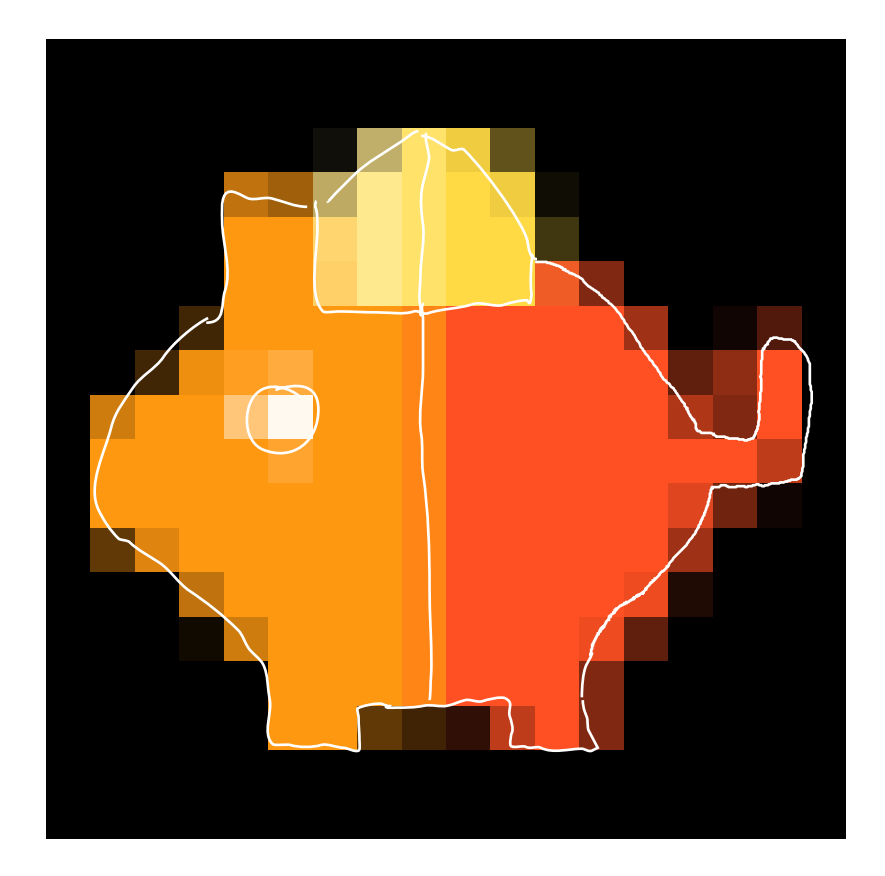

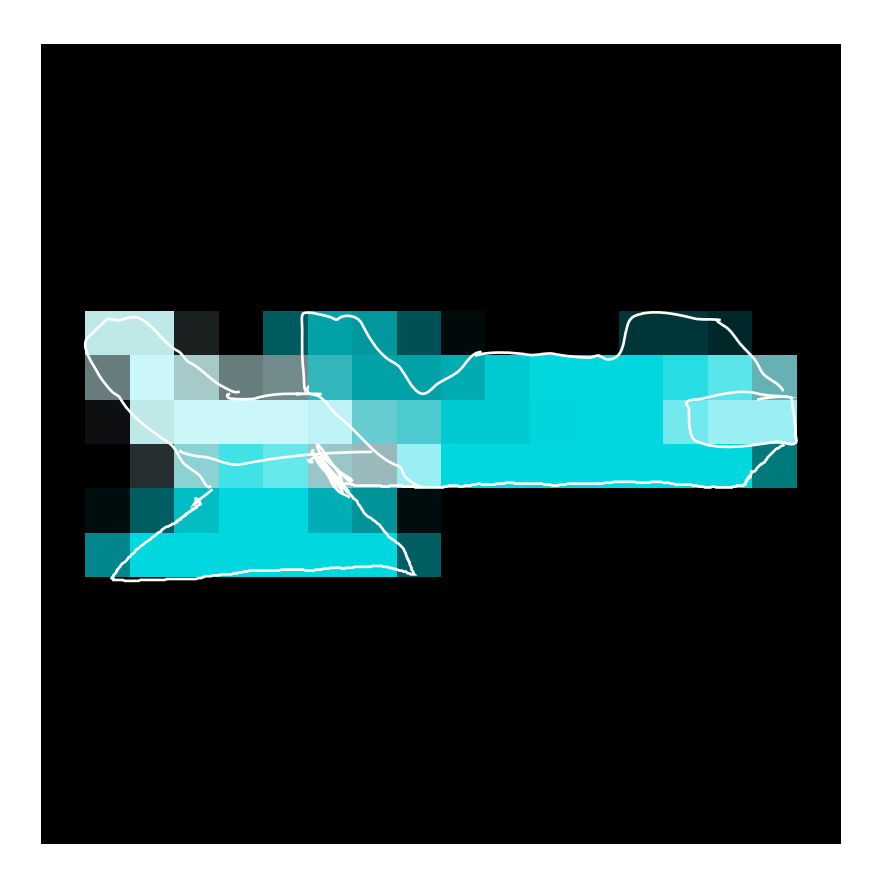

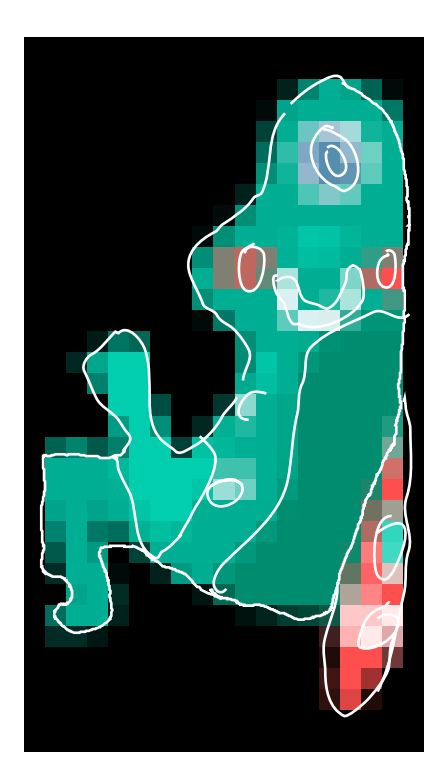

In the examples below you will be shown anti-aliased raster images. Mentally deblur and magnify these images. Trace the outlines of the single color regions in the blur-free outputs you envisioned.

Here are two examples:

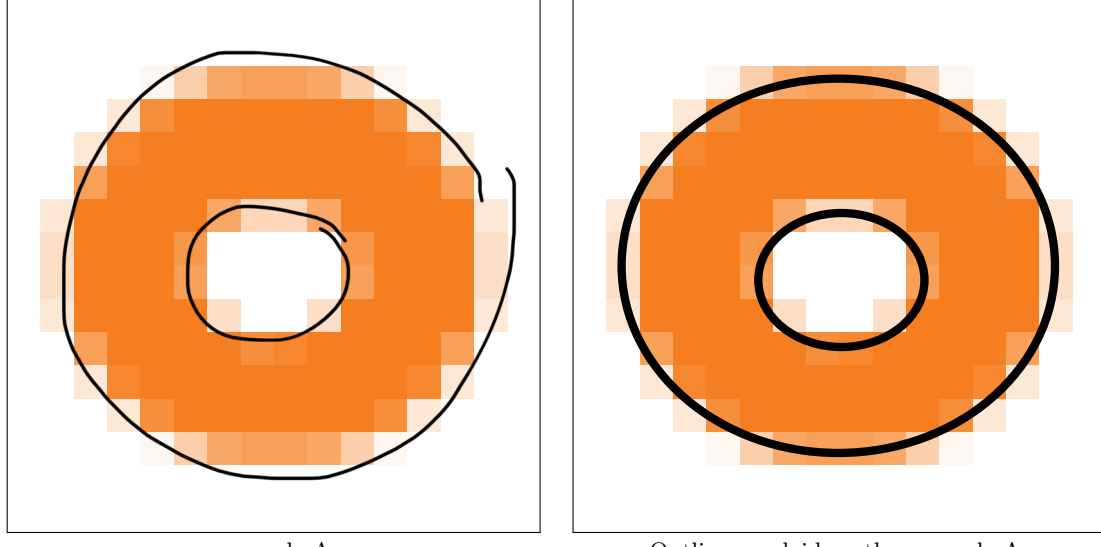

example A Outline overlaid on the example A

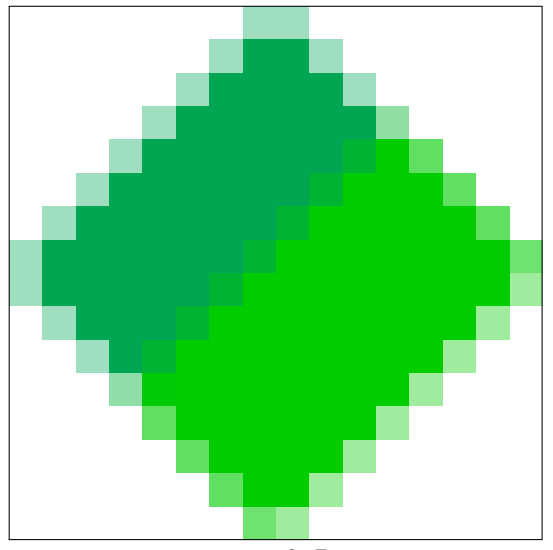

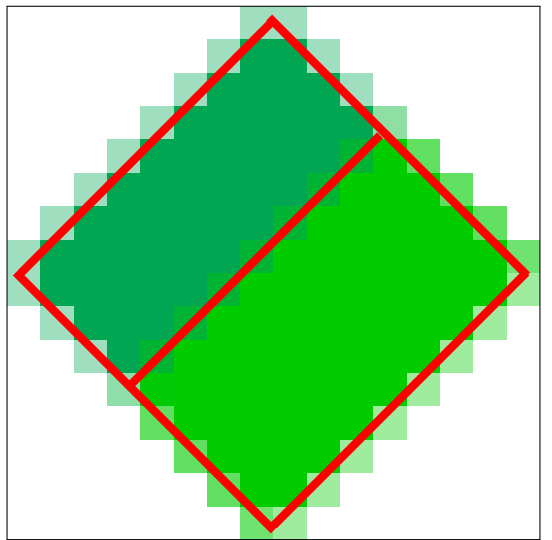

example B Outline overlaid on the example B

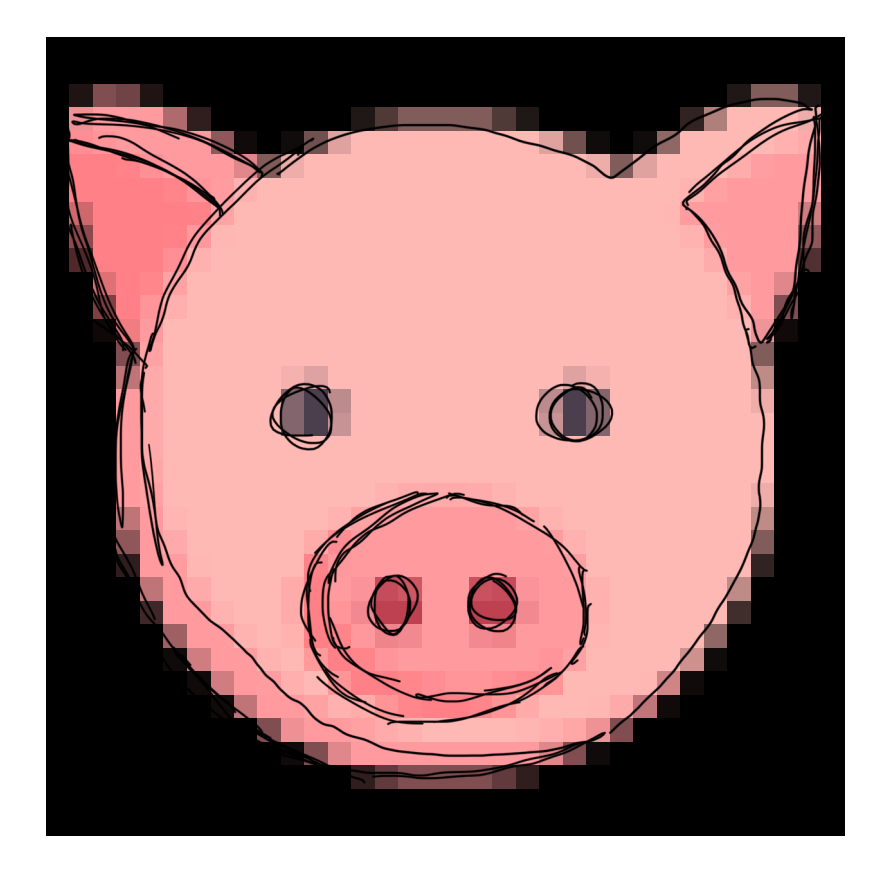

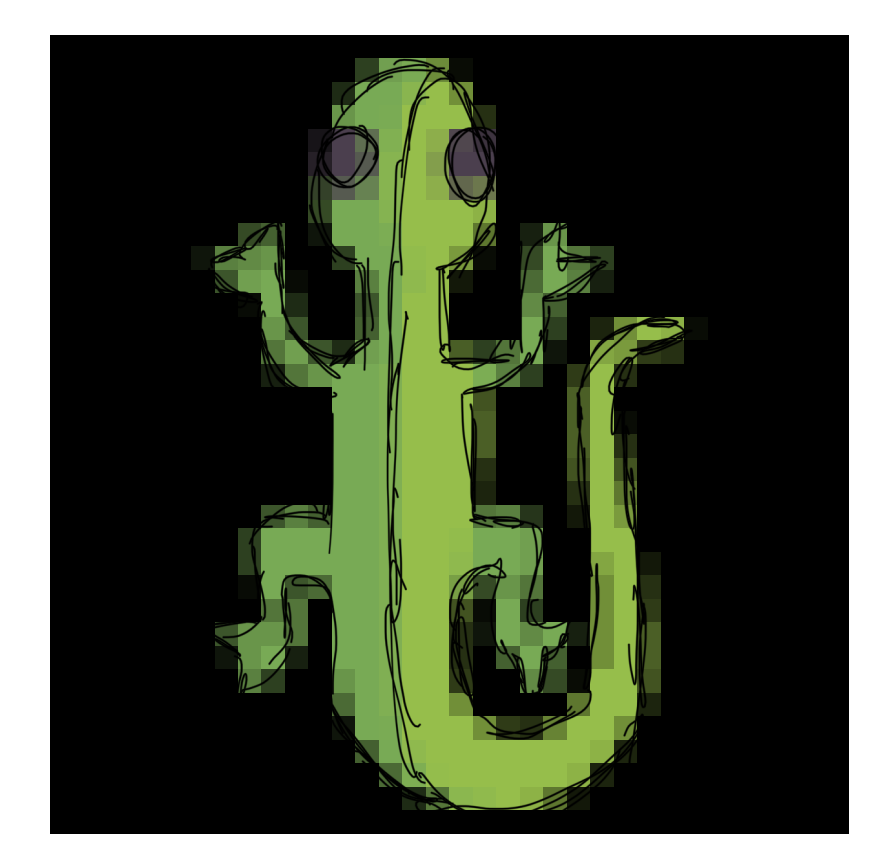

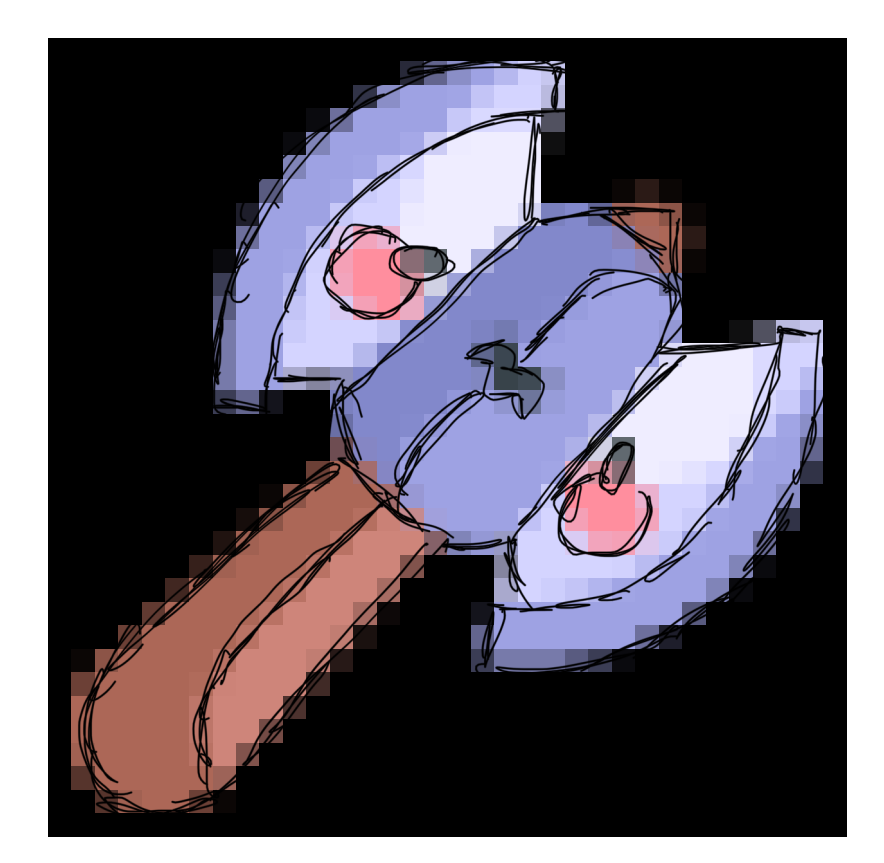

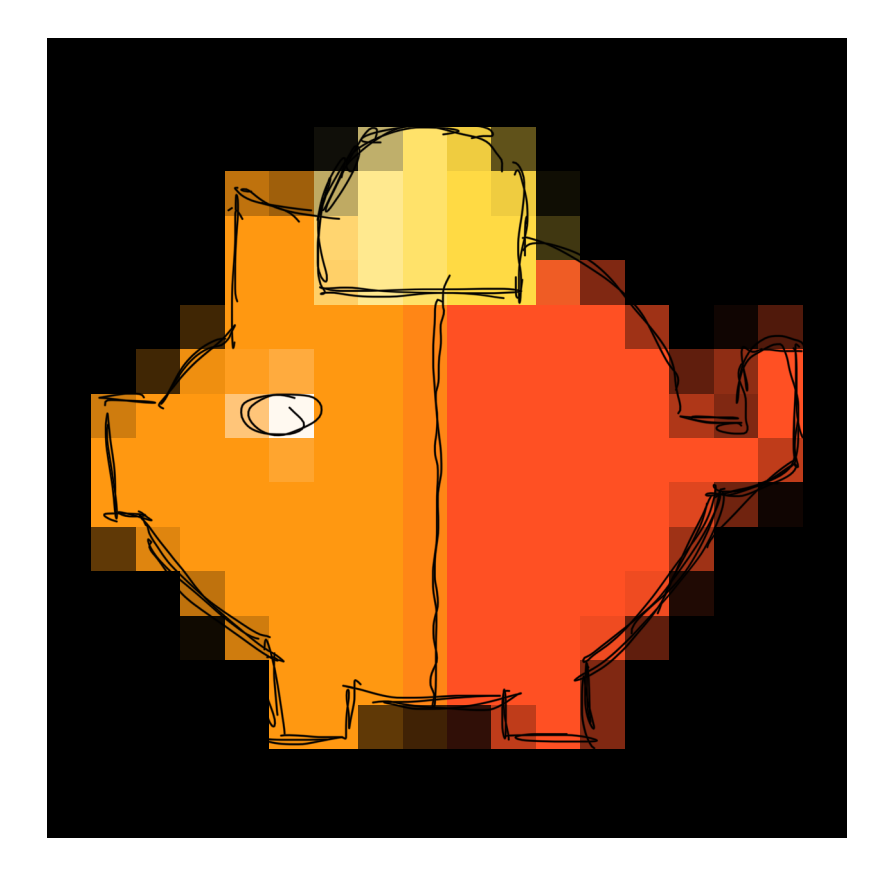

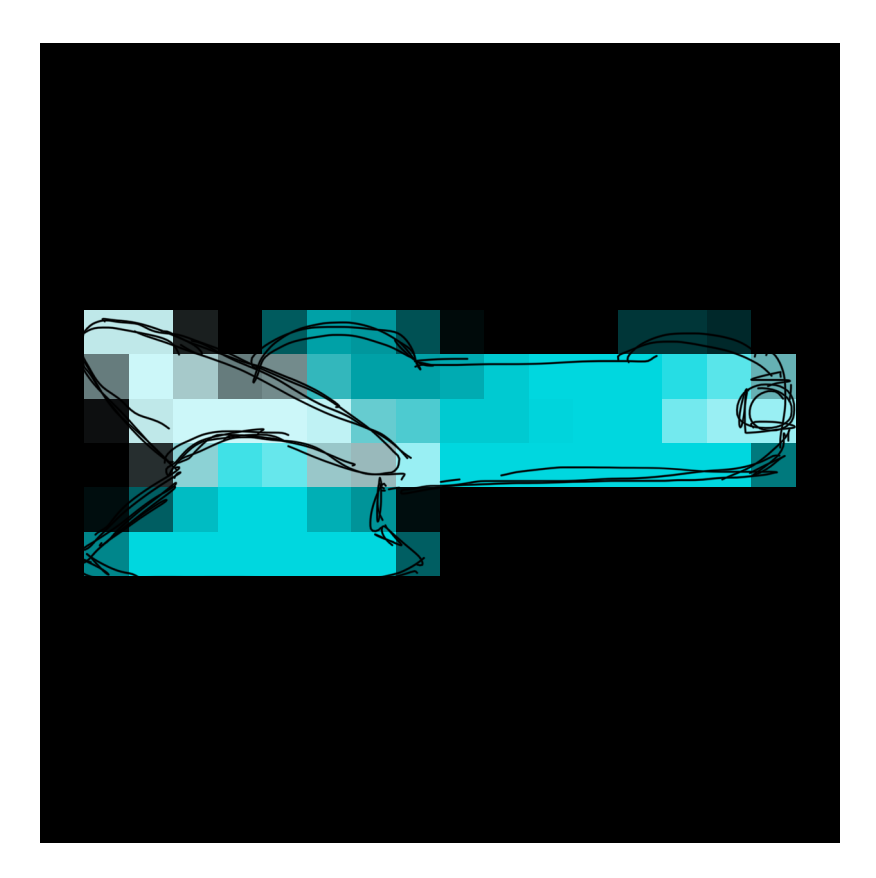

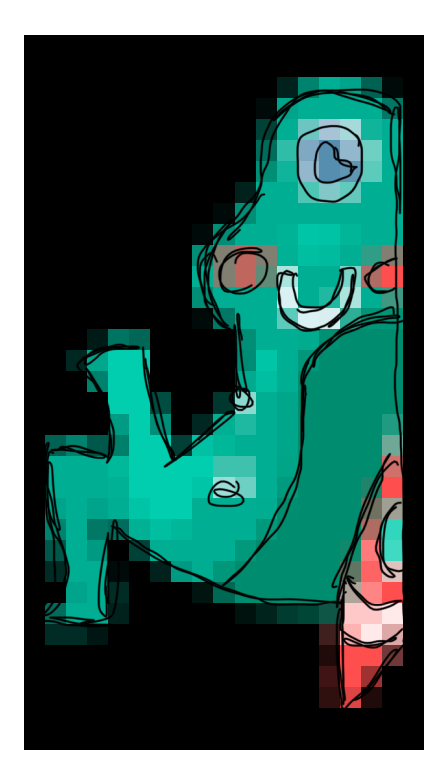

In the examples below you will be shown anti-aliased raster images. Mentally deblur and magnify these images. Trace the outlines of the single color regions in the blur-free outputs you envisioned.

Here are two examples:

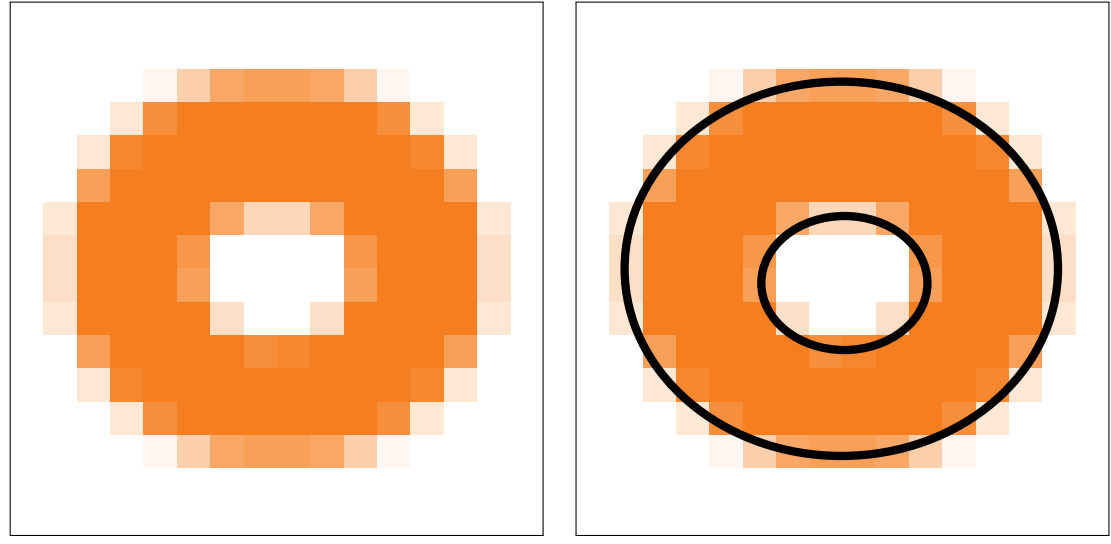

example A Outline overlaid on the example A

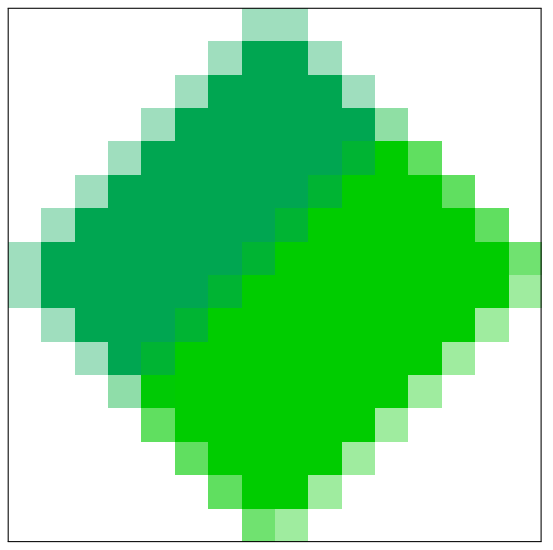

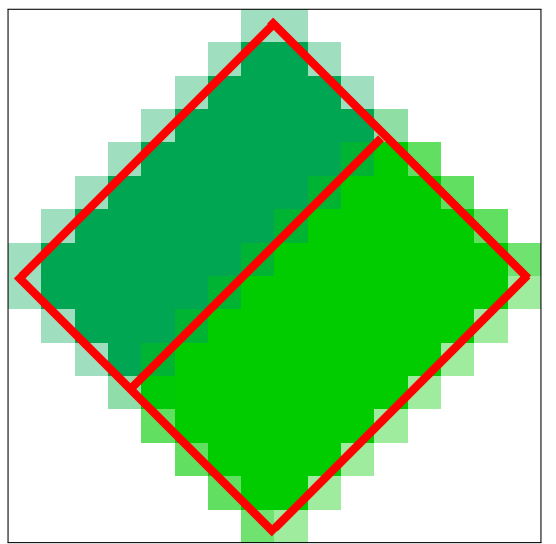

example B Outline overlaid on the example B

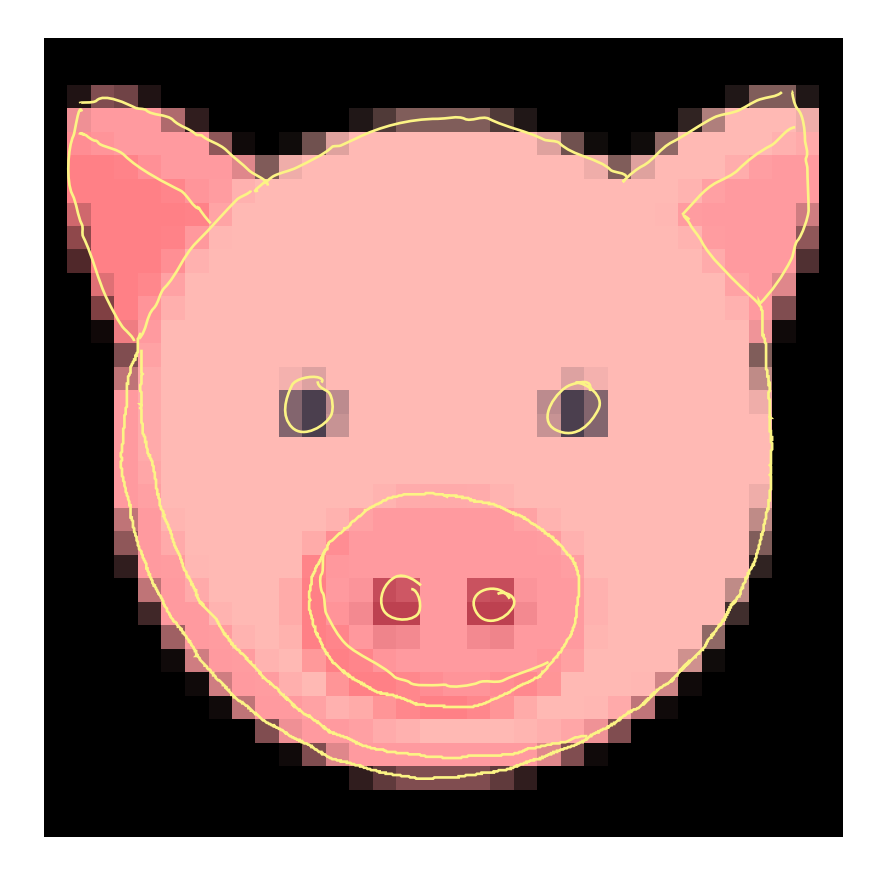

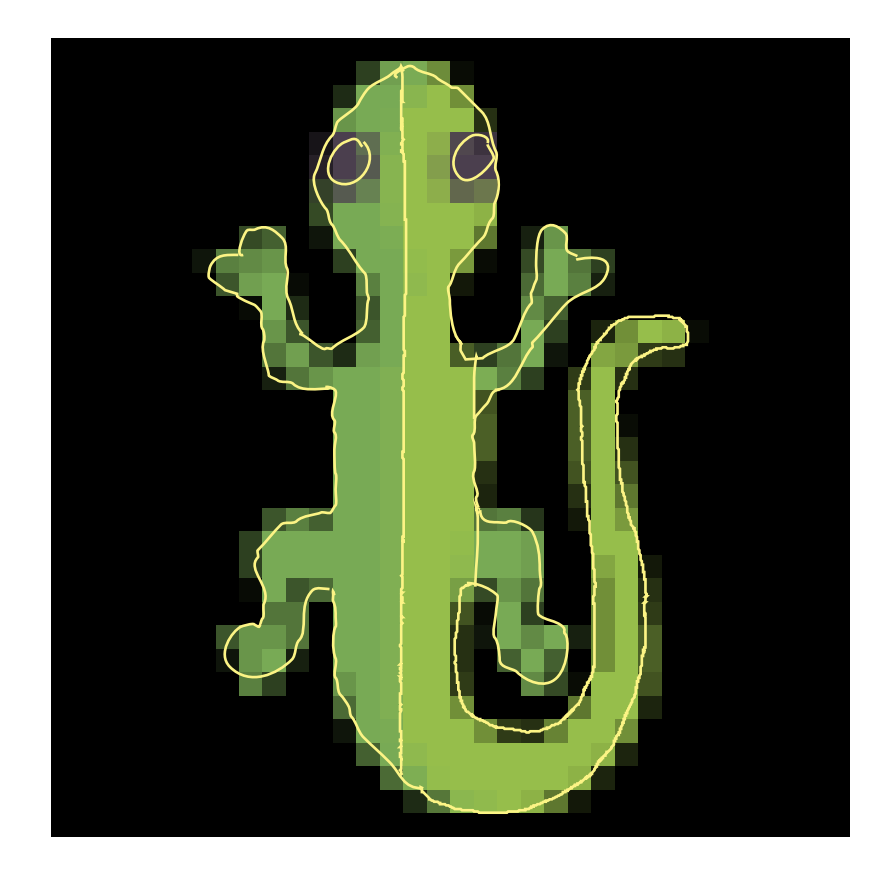

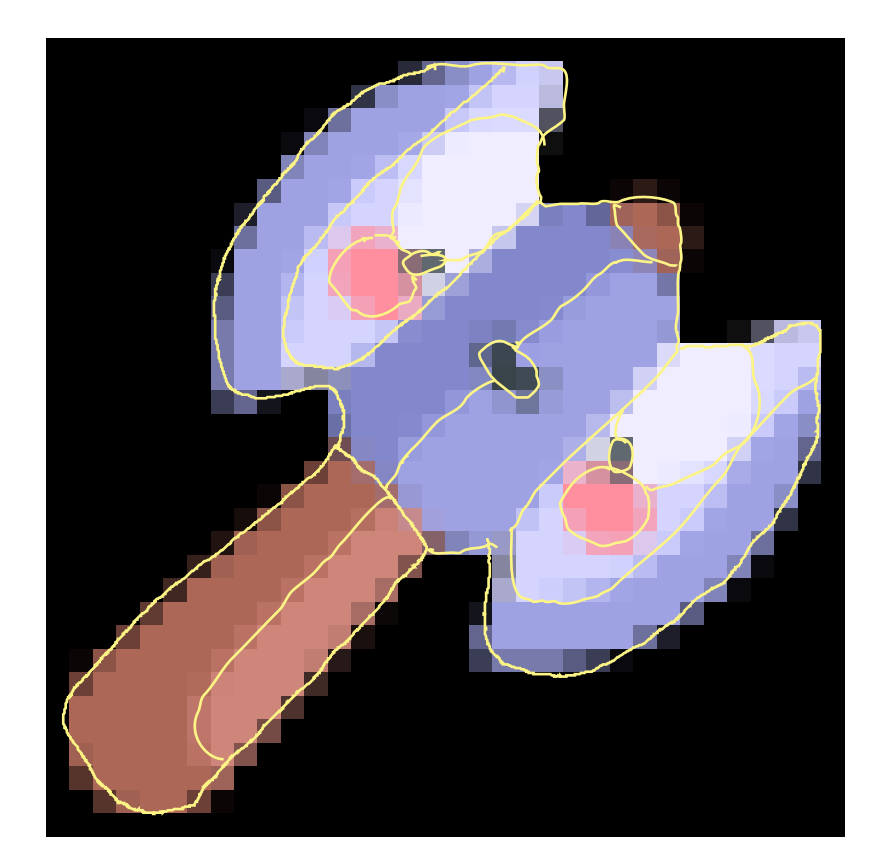

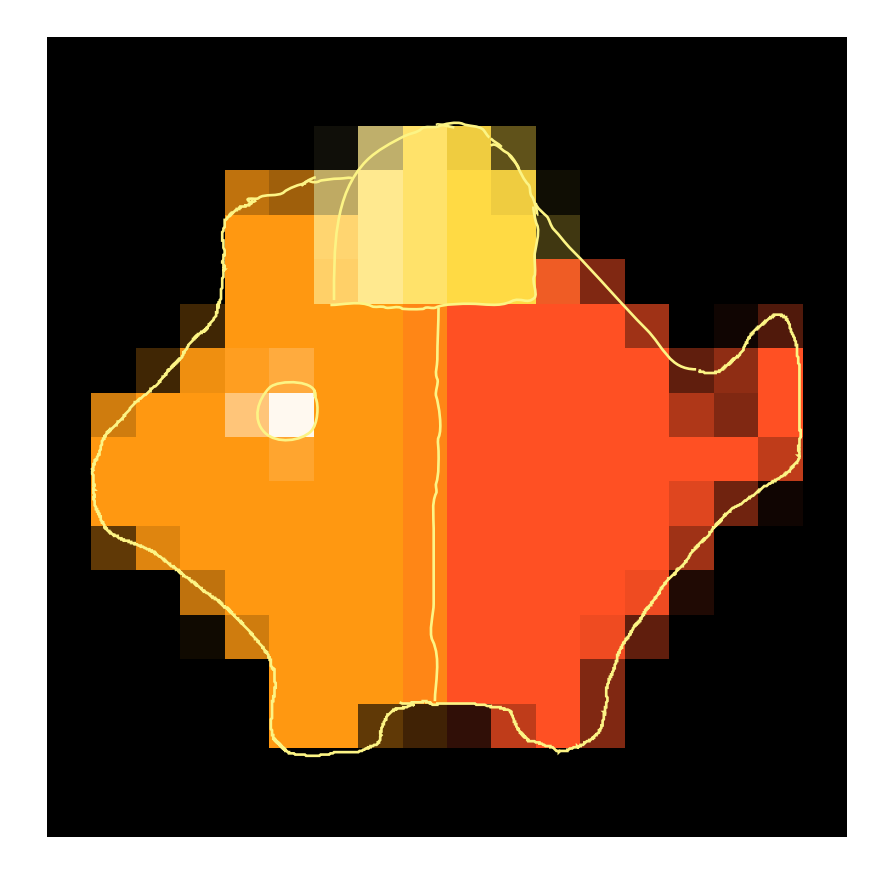

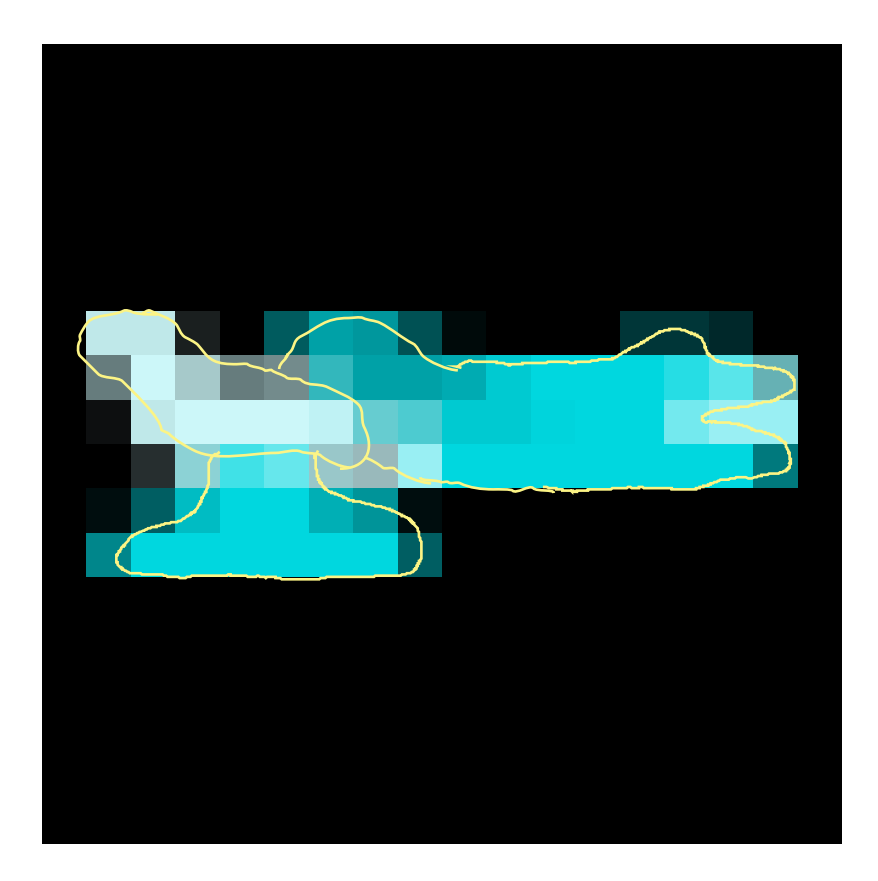

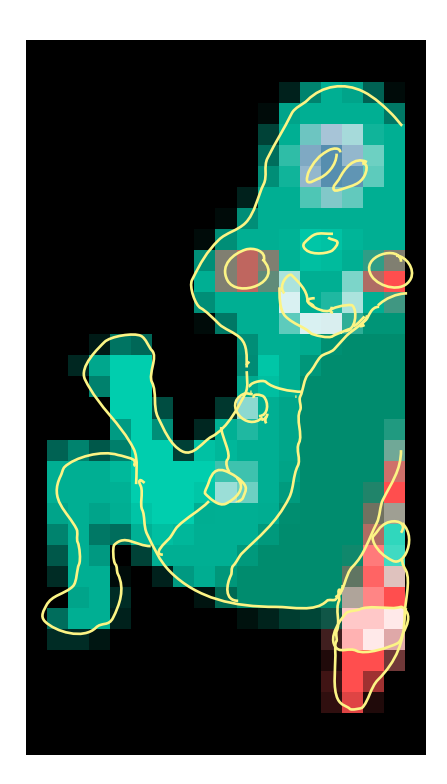

7

In the examples below you will be shown anti-aliased raster images. Mentally deblur and magnify these images. Trace the outlines of the single color regions in the blur-free outputs you envisioned.

Here are two examples:

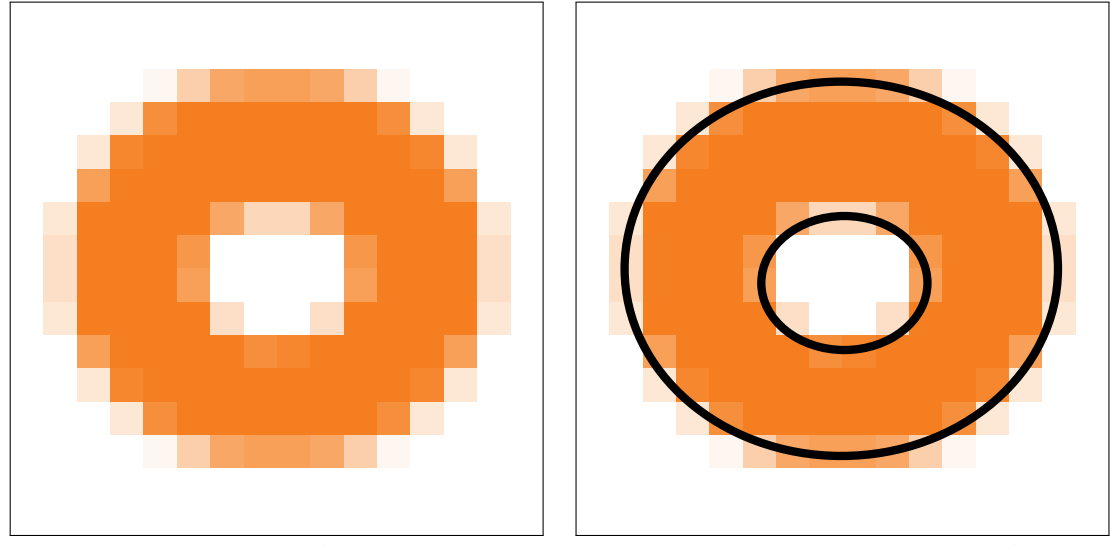

example A Outline overlaid on the example A

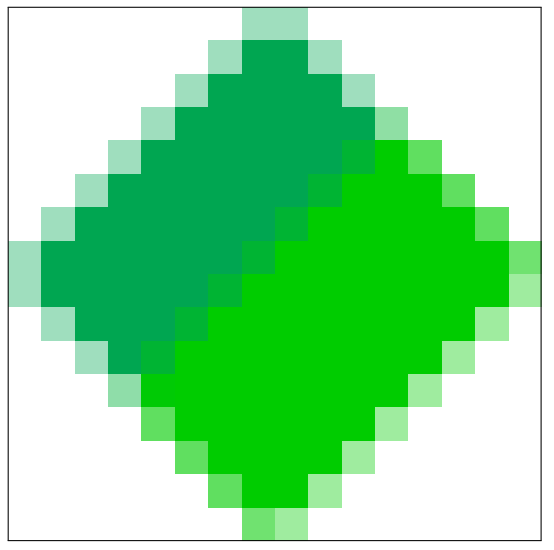

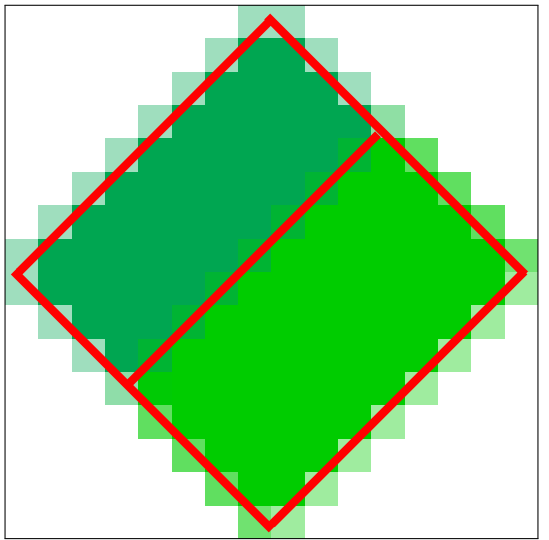

example B Outline overlaid on the example B

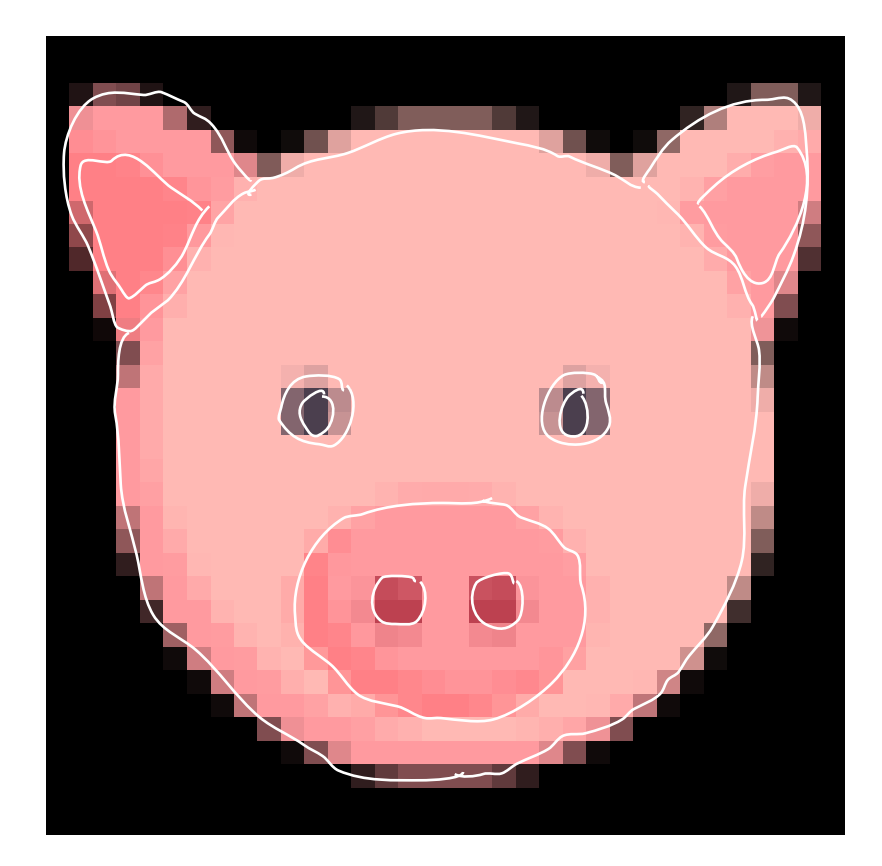

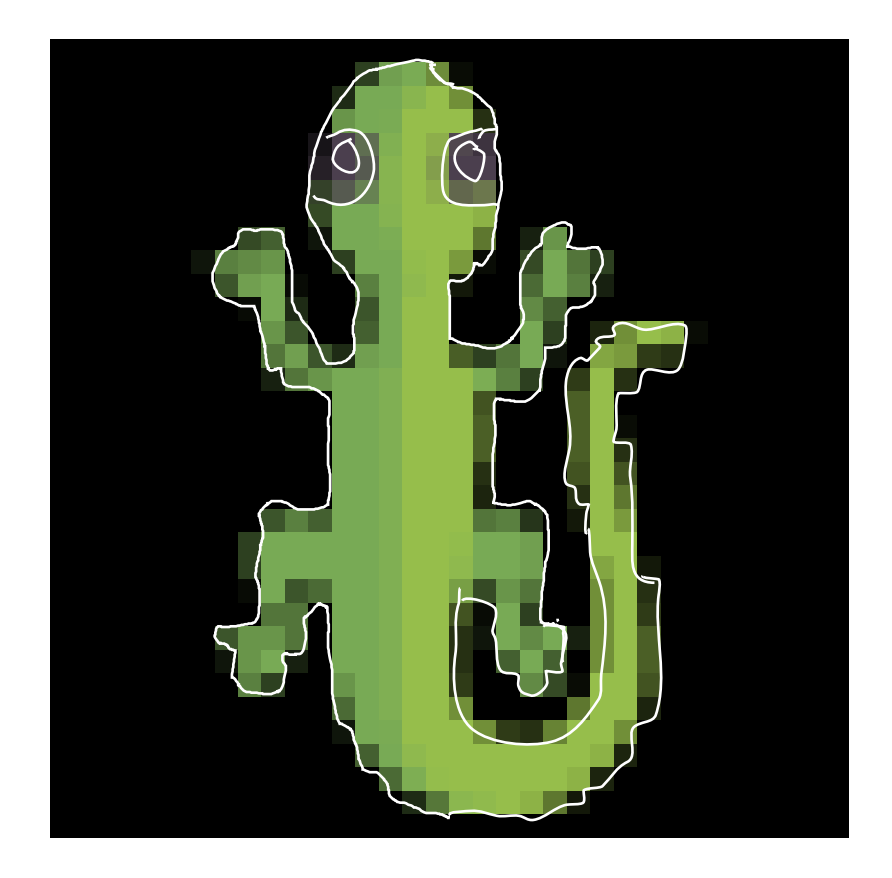

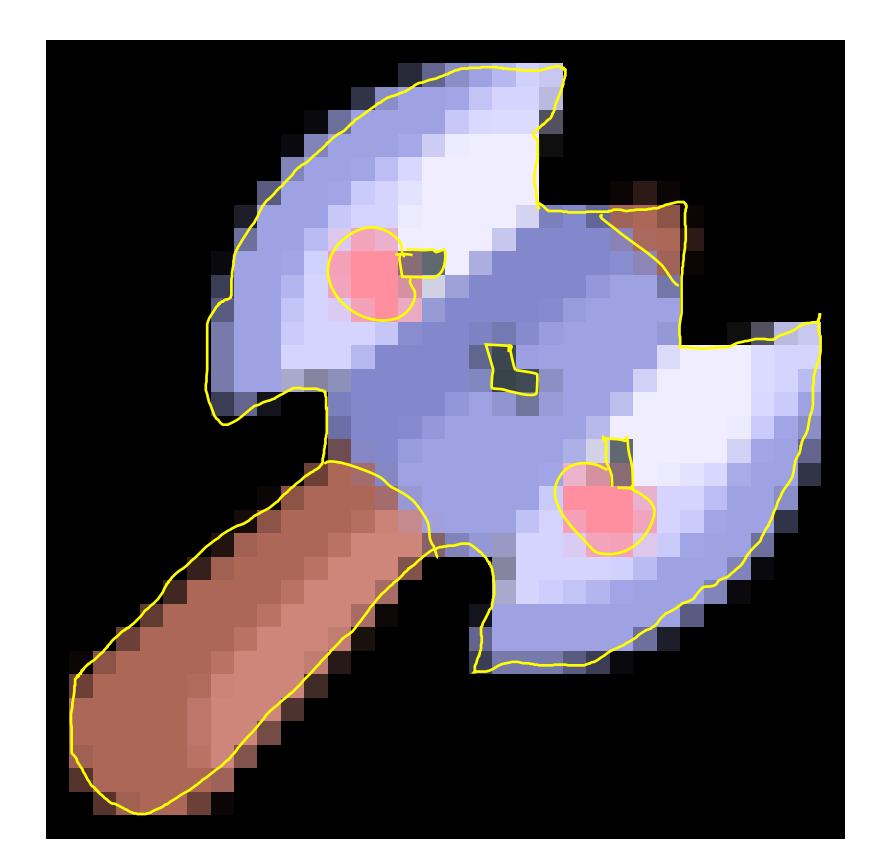

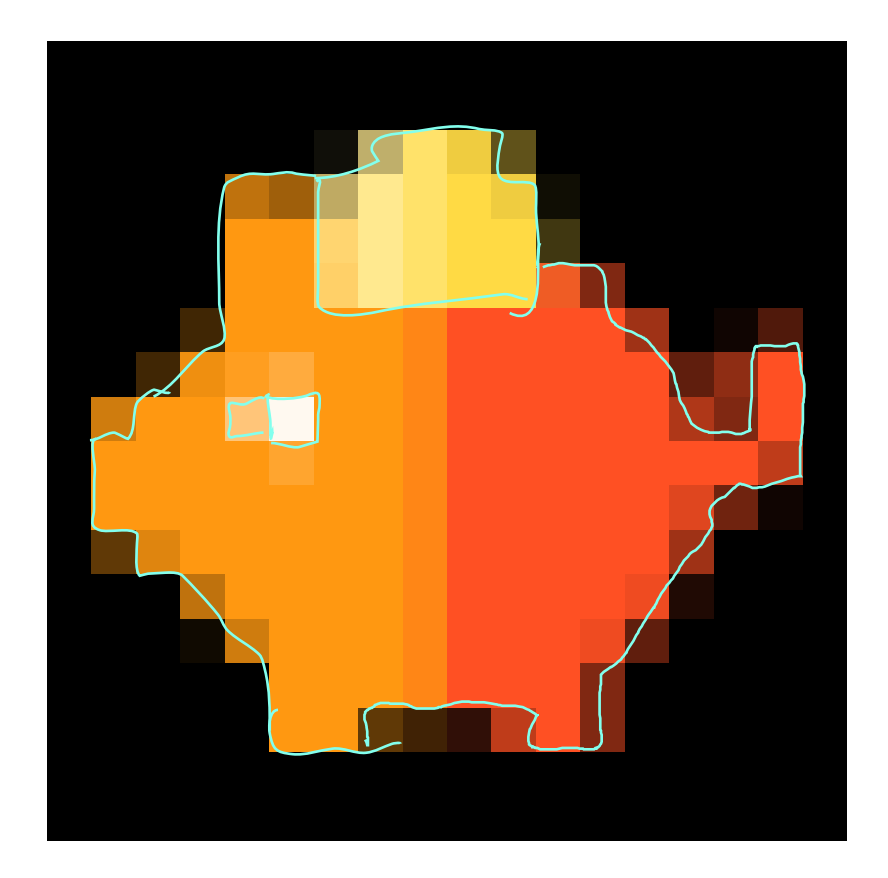

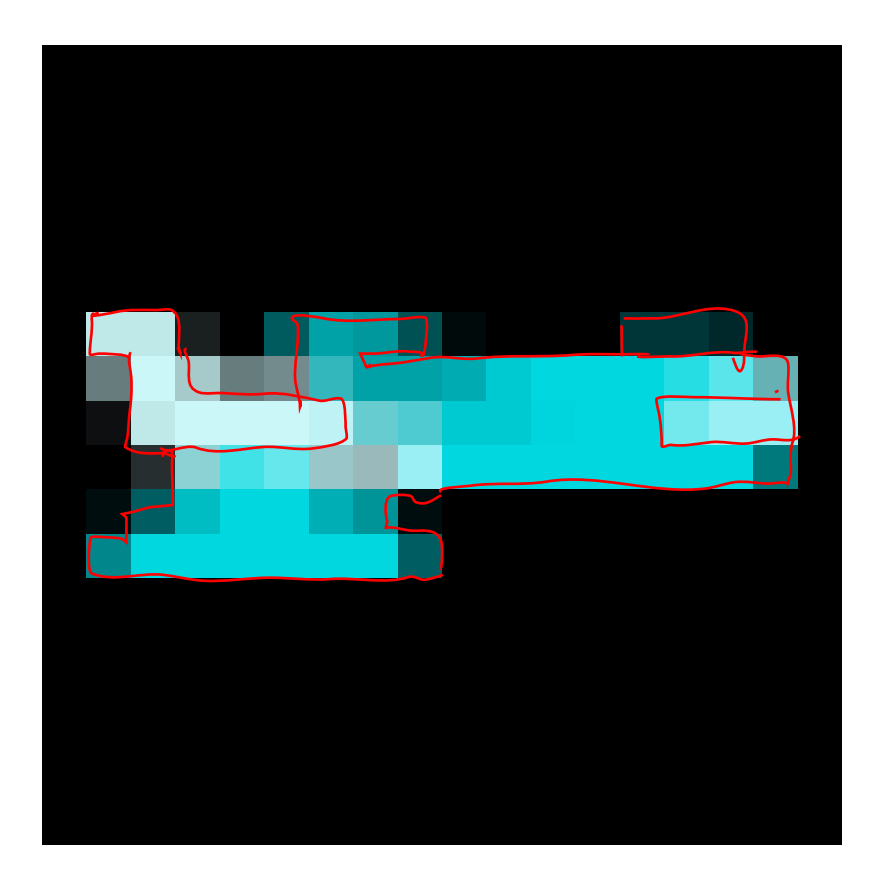

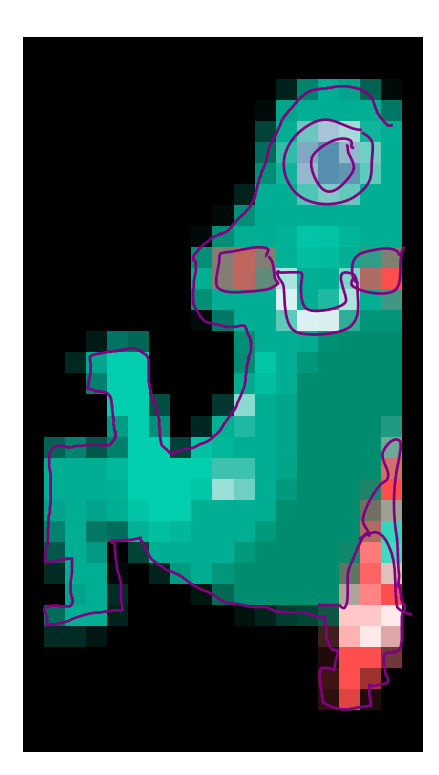